このたびは、パナソニック製品をお買い上げいただき、まことにありがとうございます。 ●説明書をよくお読みのうえ、正しく安全にお使いください。

● この説明書は大切に保管してください。 ■ 地図データベースを更新

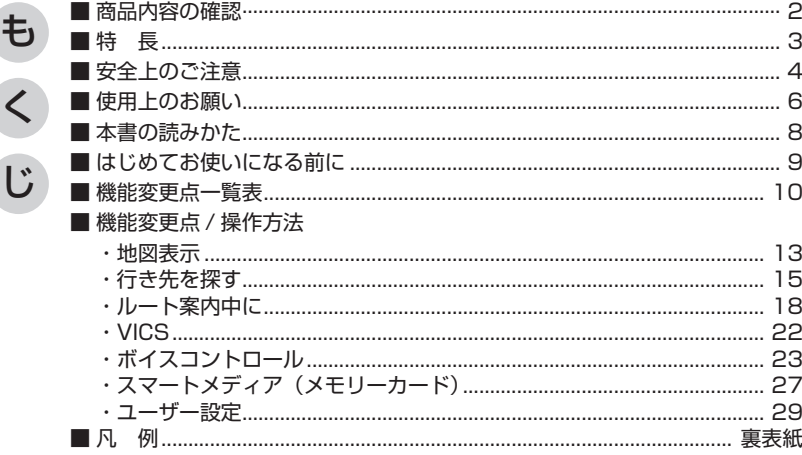

# **商品内容の確認**

万一不備な点がございましたら、お買い上げの販売店へお申し付けください。 ● DIGITAL MAP DVD-ROM (地図ディスク) ● 取扱説明書 (本書)

## お知らせ

● Microsoft、Windowsは、米国Microsoft Corporationの米国およびその他の国における 登録商標です。

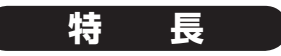

- ・2008年9月現在の市町村合併に対応
- ・一般道レーンデータが全国約92000件に増加
- ・一般道方面看板が全国約76000件に増加
- ・2008年度の索引情報を収録※
- ・高速・有料道路情報は2008年3月31日開通分まで対応
- ・10 m/25 m/50 mのスケール詳細地図エリアを約1300エリアに拡大
- ※ 2008年1月版のタウンページ、ハローページのデータに更新 2008年5月版のトヨタマップマスター住所索引データに更新

#### ■ 一般道方面看板表示

分岐時に方面看板を表示し、曲がる方向を矢印で案内します。

#### ■ レーン看板表示

交差点で表示し、交差点の名称、通るべき車線を案内します。

#### ■ 抜け道表示 / 抜け道探索

(株) 昭文社「渋滞・ぬけみちマップル | のデータを収録。 抜け道を、緑色の線の点滅で地図上に表示します。また、抜け道表示中は、半径約 5 km 以内に 抜け道があれば、「抜け道を優先した迂回探索」ができます。

#### ■ 新ドライビングバーチャルシティマップ

ドライビングバーチャルシティマップを傾けたときに、高速道路や一般道路の高架、高粱を立体的に表示します。

#### ■ 音声認識機能を強化 (CN-DV5500WD を除く)

- ●住所で探すとき、「都道府県名~町字名」と「丁目~号」を連続して入力できます。
- 電話番号で探すとき、「市外局番」「市内局番」「以降の番号」を連続して入力できます。

### お知らせ

**2 3**

● (株)衛星測位情報センターが提供する「FM 多重 D-GPS サービス」は 2008 年 3 月 末日をもって終了しました。現在、GPS自体の位置情報の精度が大幅に向上しているため、 サービス終了後も従来と変わらない精度で自車位置は表示されます。